# **SlothQL Documentation**

*Release 0.1a*

**Karol Gruszczyk**

**Apr 14, 2018**

## **Contents**

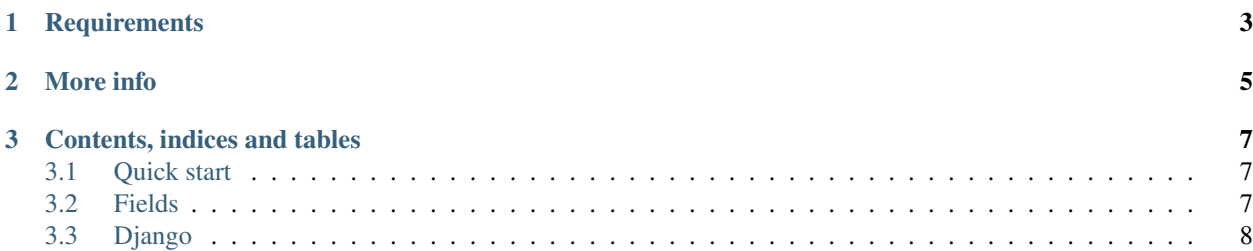

## CHAPTER 1

**Requirements** 

<span id="page-6-0"></span>• Python 3.6+

## CHAPTER 2

More info

<span id="page-8-0"></span>[GitHub](https://github.com/IndioInc/slothql/)

## CHAPTER 3

### Contents, indices and tables

### <span id="page-10-1"></span><span id="page-10-0"></span>**3.1 Quick start**

#### **3.1.1 Installation**

pip install slothql

#### **3.1.2 Defining schema**

```
import slothql
class Query(slothql.Object):
   hello = slothql.String(resolver=lambda: 'world')
schema = slothql.Schema(query=Query)
slothql.gql(schema=schema, query='query { hello }')
# output: {'data': {'hello', 'world'}}
```
### <span id="page-10-2"></span>**3.2 Fields**

•

#### **3.2.1 slothql.Field**

Base class for all fields

• many: bool = False one or many objects

```
class Query(slothql.Object):
   field = slothql.String(resolver=lambda: 'hello, world')
    fields = slothql.String(many=True, resolver=lambda: ['hello', 'world'])
```
• default: Any = None value to return, when field resolves to None

#### **3.2.2 Scalars**

**slothql.Integer**

**slothql.Float**

**slothql.String**

**slothql.Boolean**

**slothql.ID**

### <span id="page-11-0"></span>**3.3 Django**

#### **3.3.1 Types**

#### **slothql.django.Model**

- genindex
- modindex
- search